## **Imperial College London**

# LHCb status and plans for distributed analysis

7 March 2005

### What is analysis in LHCb?

The aim of LHCb is to extract results on CP violation from rare Bmeson decays.

- Detector will see the full event rate of 40 MHz from LHC collisions.
- When data leaves the detector the rate will be around 2 kHz (200 Hz physics, 1800 Hz systematics and calibration).
- Output data in DST format will be divided into streams each containing maybe 10<sup>7</sup> events per year.
	- These are the events that the end user will access for analysis.
	- Size for DST that user will see is about 100 kB per event (for data).
- For analysis we also need access to:
	- Simulated data for signal samples and inclusive events.
		- 2 times larger size.
	- Systematic data sample
		- Will be stripped 4 times a year.

### LHCb computing model with 2 kHz HLT rate

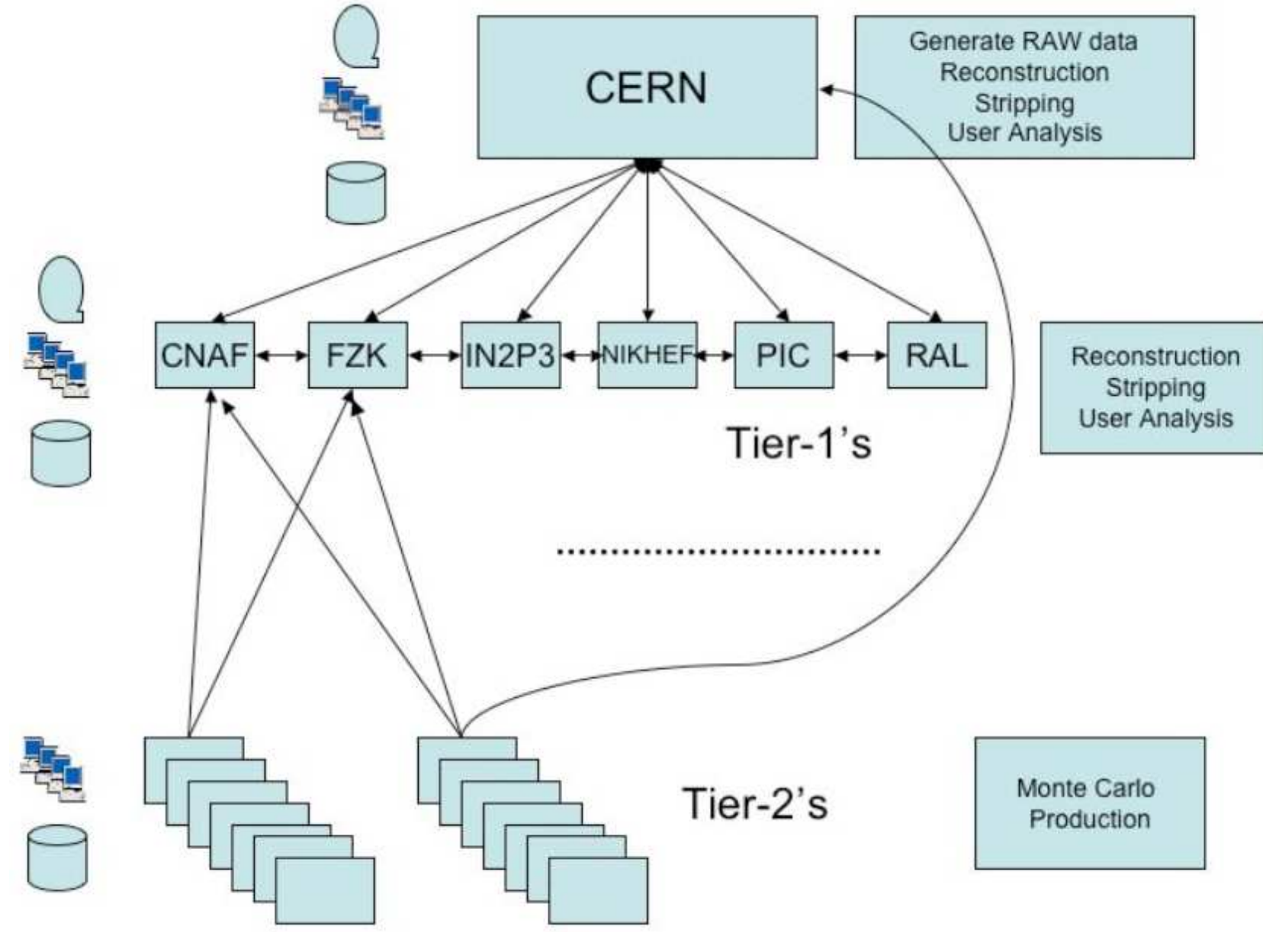

## Use of Tier centres

### CERN:

Reconstruction of B sample, analysis, stripping.

#### Tier 1:

Reconstruction, stripping and analysis.

#### Tier 2:

#### Mainly MC production.

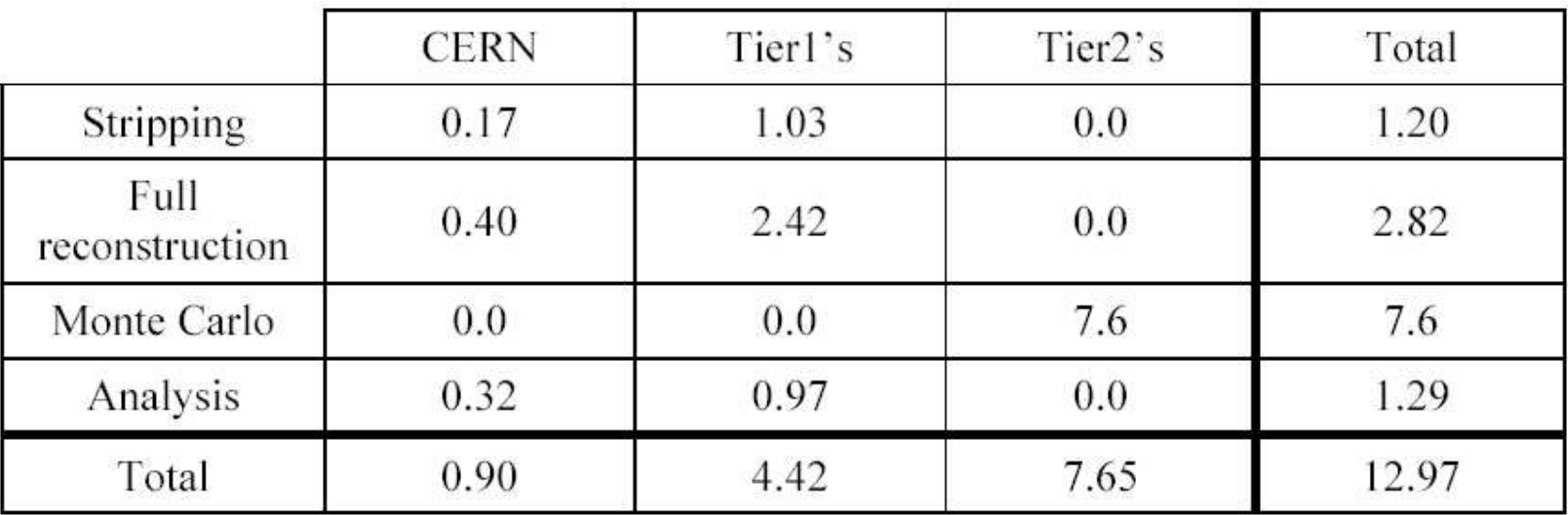

#### Usage in MSI2k years for 2008.

### The Ganga project

The purpose of Ganga is to work as a wizard for LHCb users running Gaudi applications.

Mainly we have running C++ analysis applications (DaVinci) in mind.

We need to support the following behaviour:

writing new Gaudi algorithms, either in C++ or Python;

modifying existing algorithms;

modifying job options of existing/new algorithms.

Data will now (and in the future?) be distributed mainly at Tier 1 centres but we should support Tier 2 and local data as well.

The input data will be data in POOL format.

Output from distributed analysis will be a combination of data in POOL format, ROOT/HBOOK files and stdout/stderr.

## A quick reminder of Ganga

### Jobs in Ganga move between different states.

This gives the bookkeeping

The user can monitor jobs in the states:

**New** 

**Configured** 

**Submitted** 

Running

**Completed** 

Error – if reported!

Jobs are preserved between invocations.

> Status updated at regular intervals.

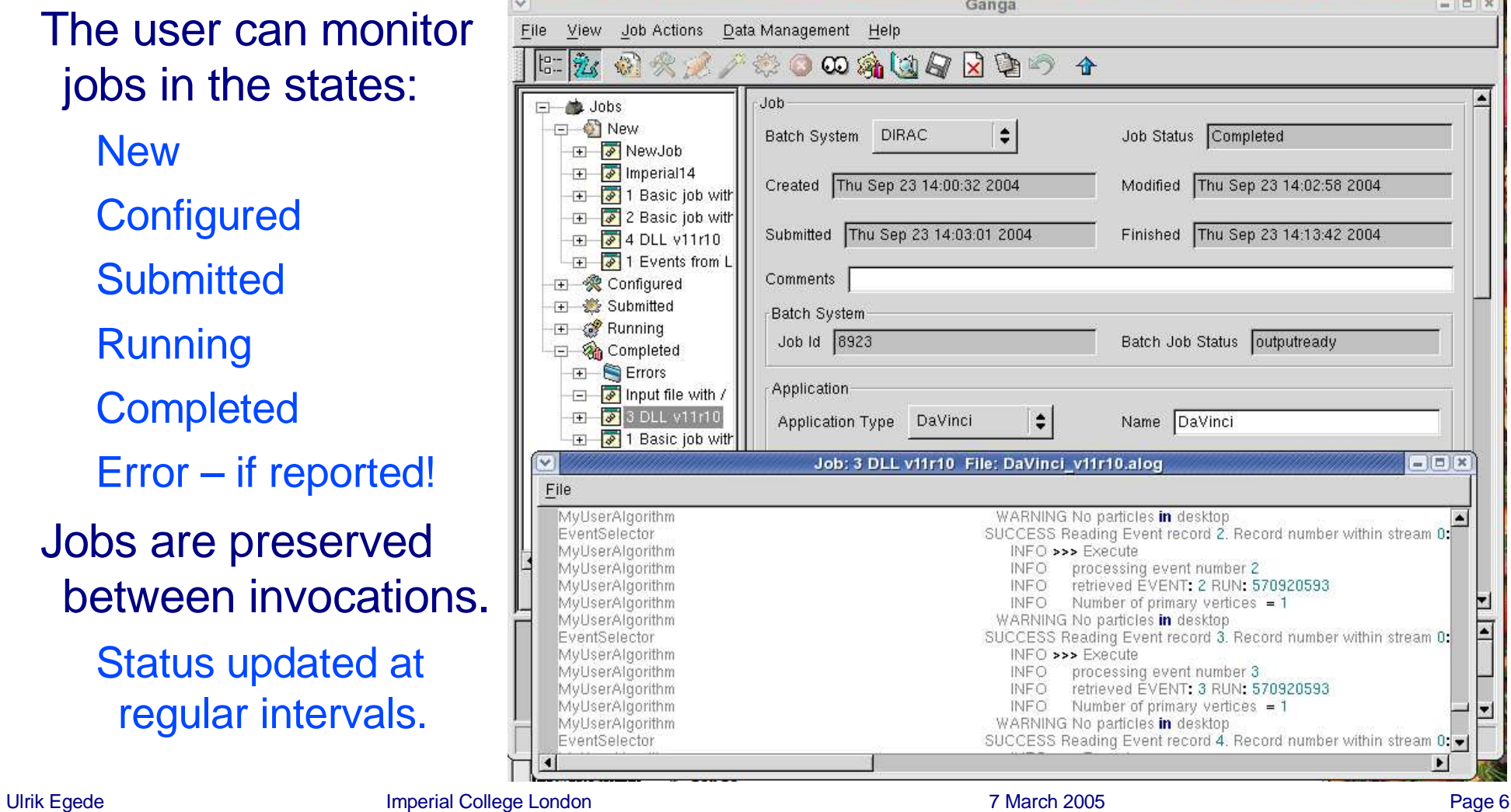

## CLIP - Command Line Interface in Python

- A GUI is good for providing overview and for new users to learn about distributed analysis.
- Many advanced users would like to write scripts that perform repeated operations.
- Solution is to have a python based CLI that interoperates with the GUI.
	- A syntax has been defined and interfaced with the existing framework.
	- Many additional benefits
		- Will allow test jobs to be defined and run in new releases in an automatic way.
		- Will allow prototyping of new plugins for applications or submission systems to be tested without initially worrying about GUI.
		- Will allow automatic tests of new LHCb releases to be defined.

Will illustrate the cycle of an LHCb analysis in terms of CLIP.

### Ganga releases

#### Current release is Ganga 3.0

Since last public release in October, many new features.

CLIP.

More features for LHCb application handler.

Update of Dirac submission handler.

Implementation of ATLAS Athena application handler.

Support of binary dependencies on SLC3.

Documentation completely updated.

This will be last major release in current framework.

Bug fixes and minor enhancements will be made.

#### Ganga 4

Now focus is on refactored framework.

Andrew to talk about this.

## Trivial example of using CLIP

```
Create a job:
              dv = DaVinci()
               dv.optionsfile='myoptions.opts'
               # create a new job
               j = Job(name='myjob', application=dv)
               print 'created job ',j.id
               j.submit()
```
#### List jobs:

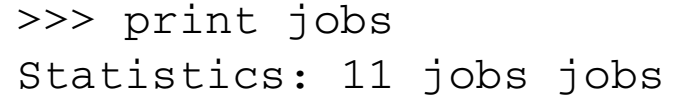

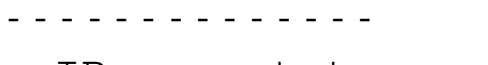

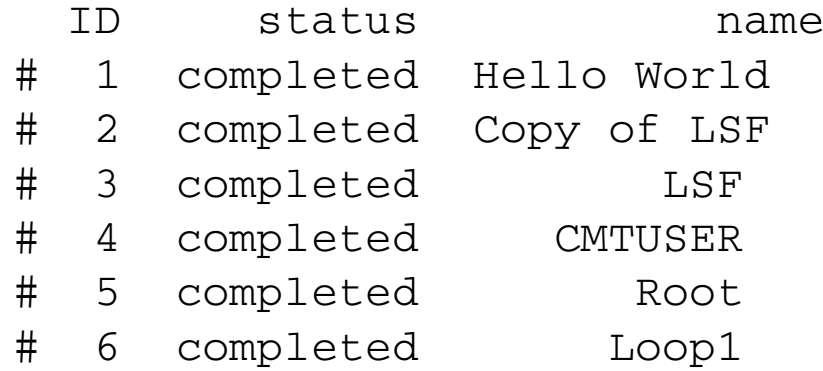

### A user view of an analysis – create algorithm

### An analysis will define a work flow of algorithms to run.

The algorithms will be written mainly in C++ and run inside the Gaudi framework.

Possibility to write algorithms in Python as well but no widespread use (yet)

#### Code for analysis will be a mixture of

Standard LHCb algorithms

Under version control

User modified standard algorithms

This is typically for development of the standard tools

User specific algorithms

These might be different from job to job.

No version control.

User supply of DLLs present major difference to production jobs.

### A user view of an analysis – configure job

### LHCb jobs are configured through a set of options files.

These files have no state and can be pre-processed in a static way. This is an important point for distributed analysis model.

For analysis these options might be different from one job to the next.

#### Example:

```
ApplicationMgr.TopAlg += { "PreLoadParticles" };
```

```
// Set to use the CombinedParticleMaker
PreLoadParticles.PhysDesktop.ParticleMakerType =
"CombinedParticleMaker";
```

```
// Default values for particle types to be made
// Note that when exclusive mode is selected the selection is
done in
// the order set below
PreLoadParticles.PhysDesktop.CombinedParticleMaker.Particles =
{"kaon", "pion" };
```
### Create an analysis job

### CLIP code:

```
# define DaVinci application
dv = DaVinci()
# tell we use a non-default location of code
dv.cmt_user_path='/afs/cern.ch/user/u/uegede/cmttest'
# take options file from user area
dv.optionsfile=dv.cmt_user_path + \
  '/Phys/FlavourTagging/v5r4/options/DVBTagging.opts'
```

```
# create a job
j = Job(application=dv)
```
### A user view of an analysis – test and run algorithm

For testing and running analysis the average physicist will always do what seems the easiest way to get a result tomorrow!

Interaction with complicated systems that might bring long term time savings never gain wide acceptance.

```
CLIP code: # create a new job that go to batch
            j = Job(application=dv, backend='LSF')
            # change queue and submit
            j.queue='1nh'
            j.submit()
            # make copy and send to Dirac
            j2 = j.\text{copy}j2.backend='Dirac'
            j2.submit()
```
# from user point of view jobs are treated in the same way print j,j2

### A user view of an analysis – test and run algorithm

For running larger scale jobs the incentive will always be to use what worked yesterday.

For larger scale analysis jobs this means the LSF batch system at CERN.

To change the behaviour to be for GRID jobs we can.

Make it easier to use than LSF

Tough, but our aim should be that it at least is not harder.

Limit the available CPU and data resources at CERN.

Seems to happen at the moment by default...

Ganga, as in example on last page, try to make all types of running equivalent.

### A user view of an analysis – define dataset

Dataset for analysis needs specification.

Selection can happen in many ways

Fixed list taken from static web page.

Selection in a database

"The B to  $D_{\mathrm{s}}$ K background calibration set".

"Same data as I used yesterday".

Specific event

Event 2134539 from run 3473.

"My usual test data"

Notice that none of these cases contain anything about LFN, PFN or other file specific information.

We want to introduce the concept of a saved dataset in Ganga

This should cover all the above use cases.

Only for Ganga-4.

## Interaction with LHCb bookkeeping database

This will allows user to pick the data for analysis directly from within Ganga.

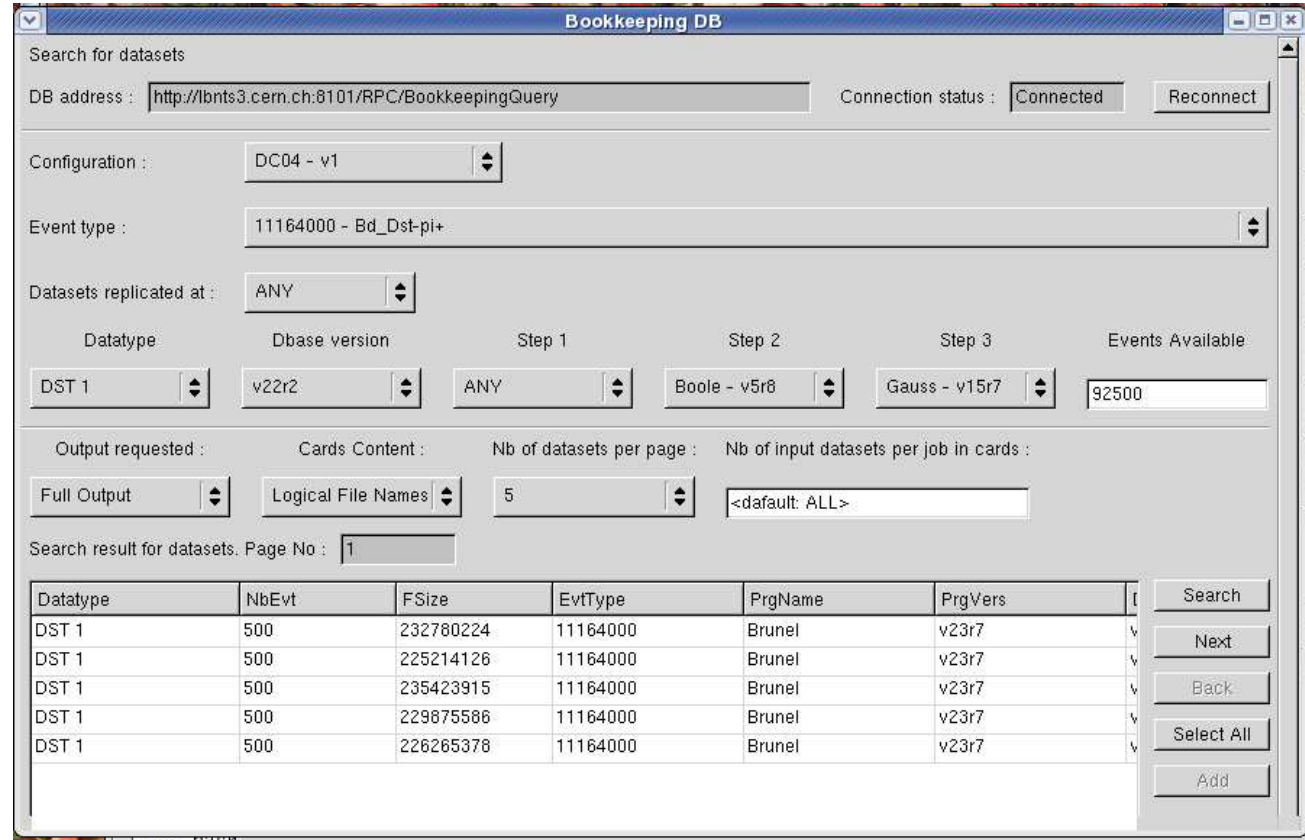

#### Not clear how if we need a CLI for finding datasets.

### A user view of an analysis – keeping track

For production of simulated events we know the importance of very good bookkeeping.

In an analysis situation users love it if it comes for free.

The default way of working is to sort out in retrospect which jobs failed, which produced corrupt output etc.

```
p = re.compile('^DsKanalysis.*')
n = m = 0
```

```
for j in jobs:
 if p.match(j.name):
  m = m + 1if i. status() =='completed': m = m+1
```
print n, '/', m, 'jobs completed so far.'

### A user view of an analysis – merging

The last stage of an analysis is to pull all the results together.

Merge all histogram files. Chain ROOT output files. Normalise to analysed luminosity. Search stdout for specific patterns. Not nice but seen a lot.

#Extract number of accepted events from stdout of # jobs 'Loop1' – 'Loop7' jobname='Loop'  $p = re.compile('^N + job name +'.*)$ accept = re.compile('.\*of events (processed|accepted).\*') files=[] for j in jobs: if p.match(j.name): if j.status == 'completed': fname = j.directory+'/output/std.out' outfile = file(fname) files.append(fname) for l in outfile.readlines(): if accept.match(l): print l outfile.close()

Testing merging with Root

As all in Python we can use pyRoot to merge and analyse ROOT output.

Proof of concept made.

# Interoperation between Ganga and ROOT from ROOT import gROOT,TFile,TH1

```
for j in jobs:
 if j.status == 'completed':
  f = TFile(j.directory+'/output/test.root')
  h=f.FindObjectAny('2')
  h.Draw()
  raw_input("Press Enter To Continue: ")
  break
```
### User requirements for distributed analysis system

### For all users:

**Responsive** 

Robust

Reliable

#### In addition for new users

Intuitive.

Clear error reporting.

Transparent to changes in middleware.

#### For more powerful users

Ability to deal with Event data collections.

Scripting language for job control.

## LHCb requirements

#### Ability to set priorities

Within LHCb we need the ability to control how resources allocated to LHC<sub>b</sub> are used.

#### Accounting

From our current production we have seen the efficiency of monitoring to track down errors and wrong configurations in hardware/LCG/jobs.

Monitoring at the job level required of:

CPU usage

Memory usage

Data requests

**Efficiency** 

Users

## Getting the analysis job to the Grid

Our aim is to get LHCb analysis to run on LCG resources.

#### Our adopted solution is to use infrastructure of production system (DIRAC) as an intermediate step.

- We get most monitoring for free.
- Only trivial DIRAC UI to install (one click).
- We can use the experience of running production jobs on LCG.
- We get access to all kind of sites (so not only LCG) running Dirac agents.

Not only simple use cases

Several personal development areas supported.

Release area can be changed on a job-by-job basis as well.

Some ideas on setting up automatic tests of new LHCb general s/w releases.

- Create a set of standard jobs.
- Monitor execution time and memory usage.

Analyse output.

### Developing new ideas

### How to get towards a merging capability

#### Write use cases

#### Pre job merging

A user defines before a job is running how the output data from the sub jobs should be merged. When all parts of the job have finished the ones that terminated successfully have their output merged without any user interaction.

#### Post job merging

After the jobs have finished the user selects a merging strategy from a predefined list. All successfully finished parts of a job are included in the merging.

#### Get part of use case working

You saw example earlier on merging stdout.

Abstract behaviour to get syntax and API.

Review pseudo code

Test out new module

### Status of analysis part of Data Challenge '04

Aim is to demonstrate that any physicist within LHCb can run an analysis on distributed resources.

Required steps:

Develop GAUDI algorithm for data analysis:

Debug and test on small dataset on local disk.

Working and demonstrated.

Define dataset to analyse:

Selection through bookkeeping system.

Working and demonstrated.

Divide dataset into bits that fit individual analysis jobs.

Not yet automatic but not a show stopper.

## Status of analysis part of Data Challenge '04

### Requires steps (cont):

Submit analysis

No specific knowledge of data location required.

Working; is part of data selection.

No need to specify location where job will run.

Implemented but not tested in anger.

#### Retrieve results

Get the output from jobs back to a single point

Working and tested.

Merge output data.

Not yet automatic. Not a big issue.

#### So what is the status of putting it all together?

Unfortunately much behind original schedule and not started yet.

Insufficient manpower main reason

## Status of GANGA for LHCb analysis from Oct '04

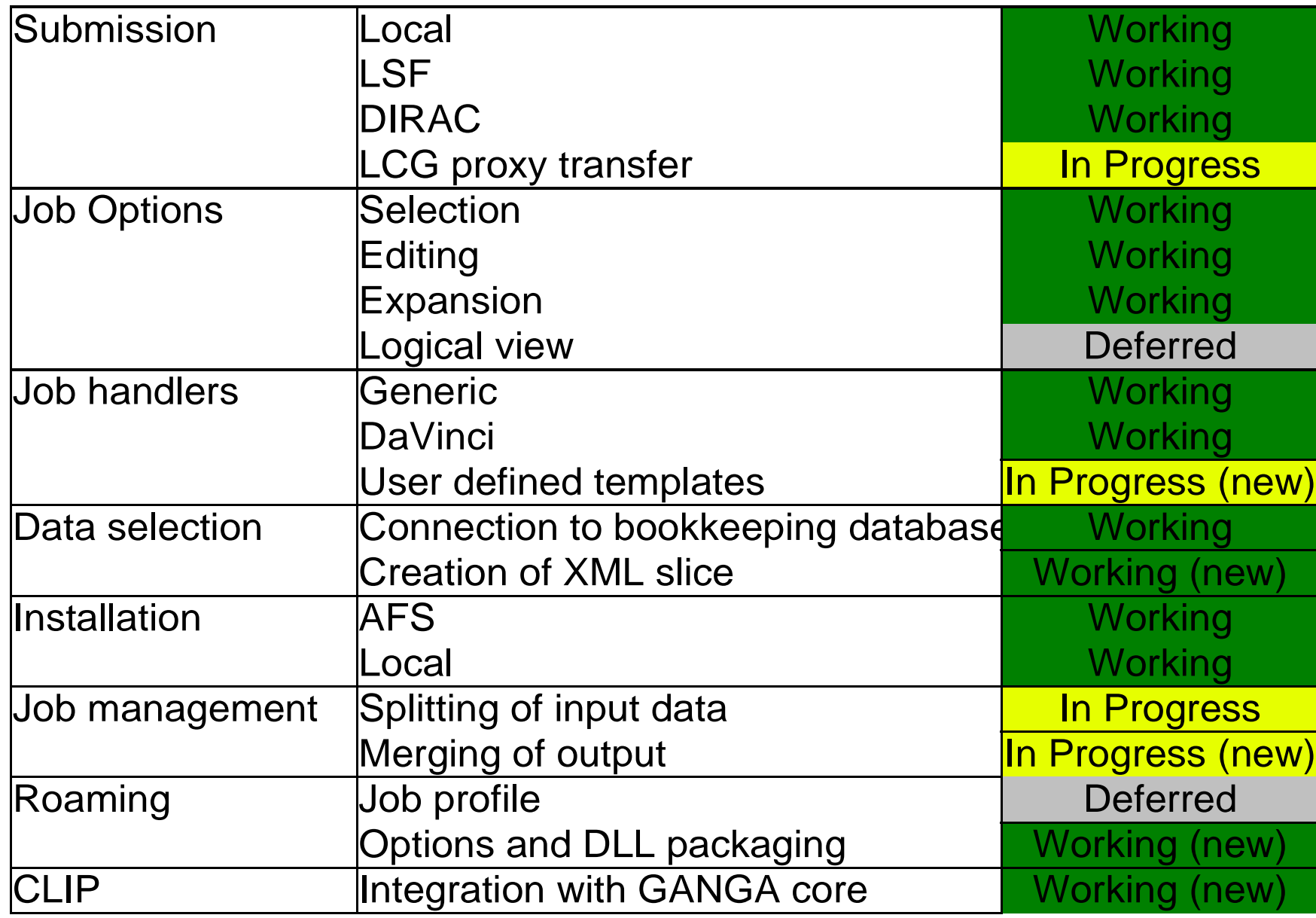

### **Conclusion**

#### New Ganga-3 release made

Supports features required for proof of concept for LHCb distributed analysis.

First implementation of scripting through CLIP.

Many new LHCb use cases supported.

Last release in old framework.

#### Well on the way for refactored release

Very dynamic way of working at the moment.

Expect to have a version with same functionality as Ganga-3 by mid April.